# Einbinden eines ausgewählten INSPIRE-Kartendienstes (WMS) des Hessischen Landesamtes für Naturschutz, Umwelt und Geologie (HLNUG) in ArcGIS und QGIS

Autor: Dezernat Z4 (E-Mail: ArcGIS@hlnug.hessen.de)

Stand: 18.07.2019

Im Zuge der europäischen INSPIRE-Richtlinie (Richtlinie 2007/2/EG des Europäischen Parlaments und des Rates vom 14. März 2007 zur Schaffung einer Geodateninfrastruktur in der Europäischen Gemeinschaft) werden vom Hessischen Landesamt für Naturschutz, Umwelt und Geologie (HLNUG, https://www.hlnug.de) verschiedene Geodaten als INSPIRE-Darstellungsdienste (Kartendienste, OGC Web Map Service: WMS) veröffentlicht.

Dieses Dokument beschreibt das Verfahren, um

- 1. einen Darstellungsdienst (Kartendienst) und seine Zugangsparameter zu finden und
- 2. in folgende Geographische Informationssysteme (GIS) einzubinden:
	- 2.1 ESRI ArcMap Version 10.x oder 2.2 QGIS Version 3.4 Madeira.

Als Beispiel dienen Überflutungsflächen nach hessischem Wassergesetz (HWG) für ein hundertjährliches Hochwasser (HQ100). Der Datensatz gehört zum INSPIRE-Thema "Gebiete mit naturbedingten Risiken".

# 1. Finden der Zugangsparameter

Zunächst gilt es, die Zugangsparameter zu suchen:

Dazu gibt es prinzipiell zwei Möglichkeiten:

- 1. Die Seite "Geodienste" des HLNUG
- 2. Das Geoportal Hessen

# 1.1 Webseite "Geodienste" des HLNUG

[\(https://www.hlnug.de/themen/geografische-informationssysteme/geodienste.html\)](https://www.hlnug.de/themen/geografische-informationssysteme/geodienste.html)

#### Eingangsseite:

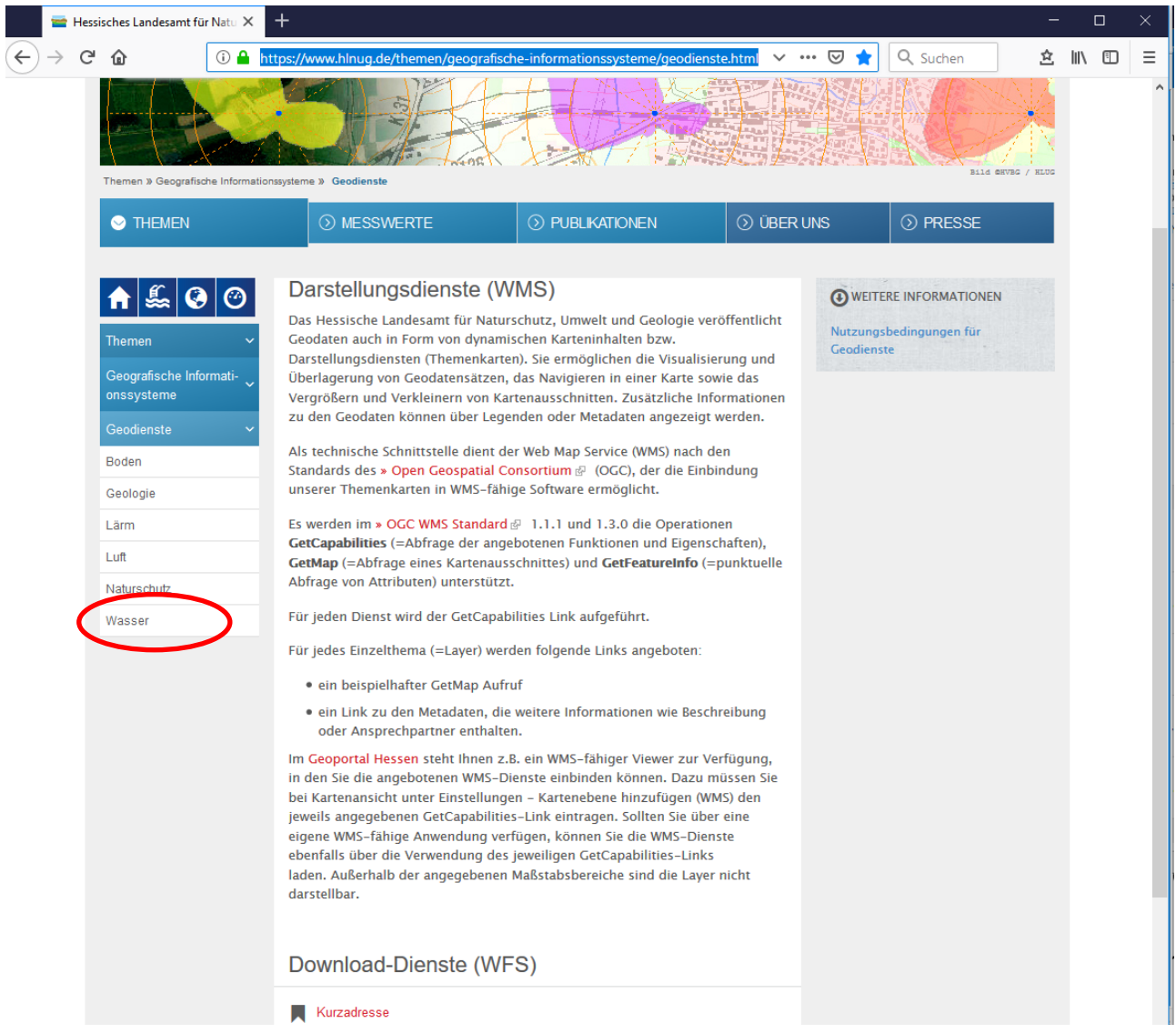

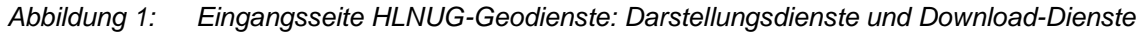

Gehen Sie durch Klicken auf "Wasser" auf die entsprechende umweltmedienbezogene Auswahlseite. Dort finden sie Darstellungsdienste (WMS) und Download-Dienste (WFS) sortiert nach INSPIRE-Themen. Die INSPIRE-Dienste sind gekennzeichnet mit dem Stichwort "INSPIRE" im Titel sowie mit dem INSPIRE-Logo, einer Ananas.

Gehen Sie nach unten zum gewünschten Darstellungsdienst "Gebiete mit naturbedingten Risiken", Kurzname "Gebiete naturbedingter Risiken":

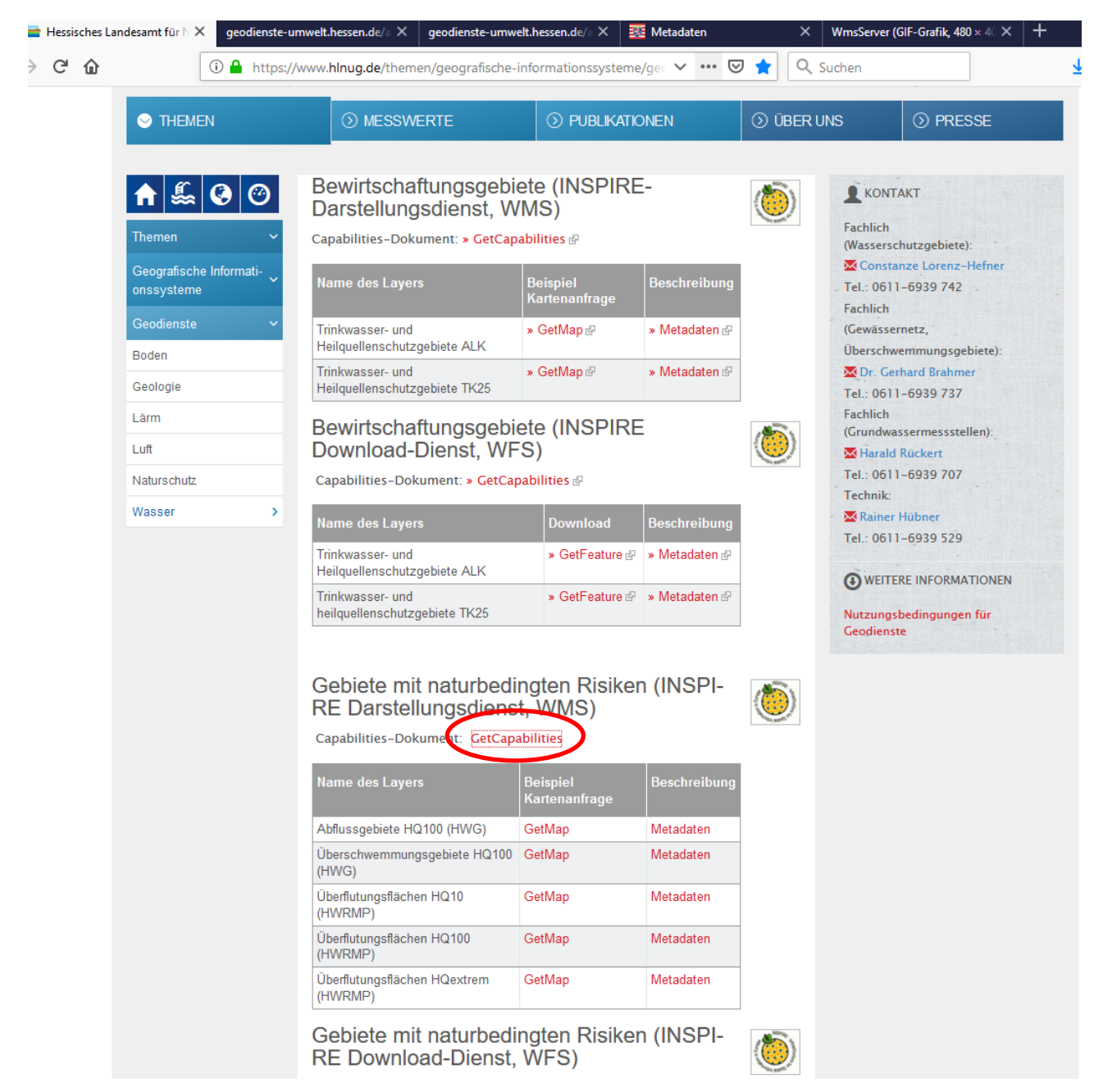

*Abbildung 2: HLNUG-Geodienste: Umweltmedium Wasser - Auswahlmöglichkeit GetCapabilities*

Die Auswahl "Get Capabilities" startet ein neues Browserfenster mit den Inhalten des Capabilities(Eigenschaften)-Dokumentes des Darstellungsdienstes "Gebiete naturbedingter Risiken". Dieses Dokument bitte nicht verwechseln mit dem gleichnamigen "GetCapabilities" der Download/WFS-Dienste. Das Capabilities-Dokument ist im XML-Format dargestellt und weist eine strikte Hierarchie auf.

Anmerkung: Unter Umständen wird die Datei in Ihrem Browser nicht strukturiert dargestellt wie in der [Abbildung 3,](#page-3-0) sondern nur als Fließtext. Dann probieren Sie es mit einem anderen Browser oder speichern Sie den Inhalt als Datei mit der Dateiendung ".xml" und öffnen Sie diese dann mit einem passenden Programm, etwa der freien Software "NotePad++".

| geodienste-umwelt.hessen.de/arcg X                                                                                                    |                                       | $\ddot{}$                                                                                                    |  |  |  |  |       |   |          |    |                                                                  | $\Box$ |   |
|----------------------------------------------------------------------------------------------------|---------------------------------------|----------------------------------------------------------------------------------------------------|--|--|--|--|-------|---|----------|----|------------------------------------------------------------------|--------|---|
| G Q                                                                                                    | ⊕                                     | geodienste-umwelt.hessen.de/arcgis/services/inspire/gebiete_naturbedingter_risiken/MapServer/WMSS                                                                                  |  |  |  |  | …   ⊙ | ☆ | Q Suchen | 倉. | $\mathbb{I}$ $\mathbb{I}$ $\mathbb{I}$ $\mathbb{I}$ $\mathbb{I}$ |        | Ξ |
| Mit dieser XML-Datei sind anscheinend keine Style-Informationen verknüpft. Nachfolgend wird die Baum-Ansicht des Dokuments angezeigt.                                                                                                    |                                       |                                                                                                    |  |  |  |  |       |   | $\land$  |    |                                                                  |        |   |
| - <wms capabilities="" version="1.3.0" xsi:schemalocation="http://www.opengis.net/wms http://schemas.opengis.net/wms/1.3.0/capabilities 1 3 0.xsd http://www.esri.com/wms&lt;/td&gt;&lt;th&gt;&lt;/th&gt;&lt;td&gt;&lt;/td&gt;&lt;td&gt;&lt;/td&gt;&lt;td&gt;&lt;/td&gt;&lt;td&gt;&lt;/td&gt;&lt;td&gt;&lt;/td&gt;&lt;td&gt;&lt;/td&gt;&lt;td&gt;&lt;/td&gt;&lt;td&gt;&lt;/td&gt;&lt;td&gt;&lt;/td&gt;&lt;td&gt;&lt;/td&gt;&lt;td&gt;&lt;/td&gt;&lt;td&gt;&lt;/td&gt;&lt;/tr&gt;&lt;tr&gt;&lt;td&gt;http://geodienste-umwelt.hessen.de/arcgis/services/inspire/gebiete_naturbedingter_risiken/MapServer/WmsServer?version=1.3.0%26service=WMS%26request=GetSchemaExtension"><br/>-<service></service></wms> |                                       |                                                                                                    |  |  |  |  |       |   |          |    |                                                                  |        |   |
| <name>WMS</name>                                                                                                    |                                       |                                                                                                    |  |  |  |  |       |   |          |    |                                                                  |        |   |
|                                                                                                    |                                       | <title>Gebiete naturbedingter Risiken Hessen</title>                                                                                                    |  |  |  |  |       |   |          |    |                                                                  |        |   |
| $-\leq$ Abstract>                                                                                                    |                                       |                                                                                                    |  |  |  |  |       |   |          |    |                                                                  |        |   |
|                                                                                                    |                                       | Überflutungsflächen bei Hochwasser in Hessen: Bezeichung nach Wasserhaushaltsgesetz (WHG) §74 und nach WHG §76 (bzw. §45 Hessisches Wassergesetz (HWG))+                           |  |  |  |  |       |   |          |    |                                                                  |        |   |
| $<$ Abstract>                                                                                                    |                                       |                                                                                                    |  |  |  |  |       |   |          |    |                                                                  |        |   |
| - <keywordlist></keywordlist>                                                                                                    |                                       |                                                                                                    |  |  |  |  |       |   |          |    |                                                                  |        |   |
| - <kevword></kevword>                                                                                                    |                                       |                                                                                                    |  |  |  |  |       |   |          |    |                                                                  |        |   |
| Wasser, Hydrologie, Überschwemmungsgebiete, Überflutungsflächen, naturbedingte Risiken, Hochwasser, Hessen, HLNUG, Hydrology, Natural risk zones, HQ10, HQ100,<br>HQextrem, Extremereignis, gesetzliche Überschwemmungsgebiete, Abflussgebiete, HWRMP<br>                                                                                                    |                                       |                                                                                                    |  |  |  |  |       |   |          |    |                                                                  |        |   |
|                                                                                                    |                                       |                                                                                                    |  |  |  |  |       |   |          |    |                                                                  |        |   |
|                                                                                                    |                                       |                                                                                                    |  |  |  |  |       |   |          |    |                                                                  |        |   |
| - <contactinformation></contactinformation>                                                                                                    |                                       |                                                                                                    |  |  |  |  |       |   |          |    |                                                                  |        |   |
| - <contactpersonprimary></contactpersonprimary>                                                                                                    |                                       |                                                                                                    |  |  |  |  |       |   |          |    |                                                                  |        |   |
|                                                                                                    |                                       | <contactperson>Dirk Bastian</contactperson>                                                                                                    |  |  |  |  |       |   |          |    |                                                                  |        |   |
| $-\leq$ ContactOrganization>                                                                                                    |                                       | Hessisches Landesamt für Naturschutz, Umwelt und Geologie                                                                                                    |  |  |  |  |       |   |          |    |                                                                  |        |   |
|                                                                                                    |                                       |                                                                                                    |  |  |  |  |       |   |          |    |                                                                  |        |   |
|                                                                                                    |                                       |                                                                                                    |  |  |  |  |       |   |          |    |                                                                  |        |   |
|                                                                                                    |                                       | <contactposition>Ansprechpartner</contactposition>                                                                                                    |  |  |  |  |       |   |          |    |                                                                  |        |   |
| - <contactaddress></contactaddress>                                                                                                    |                                       |                                                                                                    |  |  |  |  |       |   |          |    |                                                                  |        |   |
|                                                                                                    | <addresstype>postal</addresstype>     |                                                                                                    |  |  |  |  |       |   |          |    |                                                                  |        |   |
|                                                                                                    | <address>Rheingaustraße 186</address> |                                                                                                    |  |  |  |  |       |   |          |    |                                                                  |        |   |
| <city>Wiesbaden</city>                                                                                                    |                                       |                                                                                                    |  |  |  |  |       |   |          |    |                                                                  |        |   |
|                                                                                                    |                                       | <stateorprovince>DE-HE</stateorprovince>                                                                                                    |  |  |  |  |       |   |          |    |                                                                  |        |   |
|                                                                                                    | <postcode>65203</postcode>            |                                                                                                    |  |  |  |  |       |   |          |    |                                                                  |        |   |
|                                                                                                    | <country>DE</country>                 |                                                                                                    |  |  |  |  |       |   |          |    |                                                                  |        |   |
|                                                                                                    |                                       |                                                                                                    |  |  |  |  |       |   |          |    |                                                                  |        |   |
| <contactvoicetelephone>+49 611 6939 711</contactvoicetelephone><br><contactfacsimiletelephone></contactfacsimiletelephone>                                                                                                    |                                       |                                                                                                    |  |  |  |  |       |   |          |    |                                                                  |        |   |
| <contactelectronicmailaddress>dirk.bastian@hlnug.hessen.de</contactelectronicmailaddress>                                                                                                    |                                       |                                                                                                    |  |  |  |  |       |   |          |    |                                                                  |        |   |
|                                                                                                    |                                       |                                                                                                    |  |  |  |  |       |   |          |    |                                                                  |        |   |
| $-$ Fees>                                                                                                    |                                       |                                                                                                    |  |  |  |  |       |   |          |    |                                                                  |        |   |
|                                                                                                    |                                       | Die kostenfreie Nutzung der Geo- und Metadaten sowie der Geodatendienste ist für private und kommerzielle Zwecke erlaubt.                                                          |  |  |  |  |       |   |          |    |                                                                  |        |   |
| $<$ Fees>                                                                                                    |                                       |                                                                                                    |  |  |  |  |       |   |          |    |                                                                  |        |   |
| - <accessconstraints></accessconstraints>                                                                                                    |                                       |                                                                                                    |  |  |  |  |       |   |          |    |                                                                  |        |   |
|                                                                                                    |                                       | Der Dienst stellt keine rechtsverbindliche Auskunft dar. Die kostenfreie Nutzung der Geo- und Metadaten sowie der Geodatendienste ist für private und kommerzielle Zwecke erlaubt. |  |  |  |  |       |   |          |    |                                                                  |        |   |
|                                                                                                    | <maxwidth>4096</maxwidth>             |                                                                                                    |  |  |  |  |       |   |          |    |                                                                  |        |   |
|                                                                                                    | <maxheight>4096</maxheight>           |                                                                                                    |  |  |  |  |       |   |          |    |                                                                  |        |   |
|                                                                                                    |                                       |                                                                                                    |  |  |  |  |       |   |          |    |                                                                  |        |   |
| - <capability></capability>                                                                                                    |                                       |                                                                                                    |  |  |  |  |       |   |          |    |                                                                  |        |   |
| $-$ <request></request>                                                                                                    |                                       |                                                                                                    |  |  |  |  |       |   |          |    |                                                                  |        |   |
| - <getcapabilities></getcapabilities>                                                                                                    |                                       |                                                                                                    |  |  |  |  |       |   |          |    |                                                                  |        |   |
|                                                                                                    |                                       | <format>application/vnd.ogc.wms xml</format>                                                                                                    |  |  |  |  |       |   |          |    |                                                                  |        |   |
|                                                                                                    | <format>text/xml</format>             |                                                                                                    |  |  |  |  |       |   |          |    |                                                                  |        |   |
| $-\langle DCPType\rangle$                                                                                                    |                                       |                                                                                                    |  |  |  |  |       |   |          |    |                                                                  |        |   |
| $-$ <http></http>                                                                                                    |                                       |                                                                                                    |  |  |  |  |       |   |          |    |                                                                  |        |   |
| $-\leq$ Get $>$                                                                                                    |                                       |                                                                                                    |  |  |  |  |       |   |          |    |                                                                  |        |   |
| $<$ /Get>                                                                                                    |                                       |                                                                                                    |  |  |  |  |       |   |          |    |                                                                  |        |   |
|                                                                                                    |                                       |                                                                                                    |  |  |  |  |       |   |          |    |                                                                  |        |   |

<span id="page-3-0"></span>*Abbildung 3: HLNUG-Geodienste: Darstellungsdienst – GetCapabilities-Dokument "Gebiete naturbedingter Risiken" – Erster Teil*

Dort suchen Sie nach dem Eintrag "<GetMap>" (geht bis "</GetMap>") und in der Hierarchie darunter ..<Get> <OnlineResource xlink:type="simple" xlink:href="http://geodiensteumwelt.hessen.de/arcgis/services/inspire/gebiete\_naturbedingter\_risiken/MapServer/Wms Server?"/>  $\lt$ /Get $\overline{\gt}$ "

Den hier unterstrichenden Link (das Fragezeichen gehört dazu) kopieren Sie in die Zwischenablage.

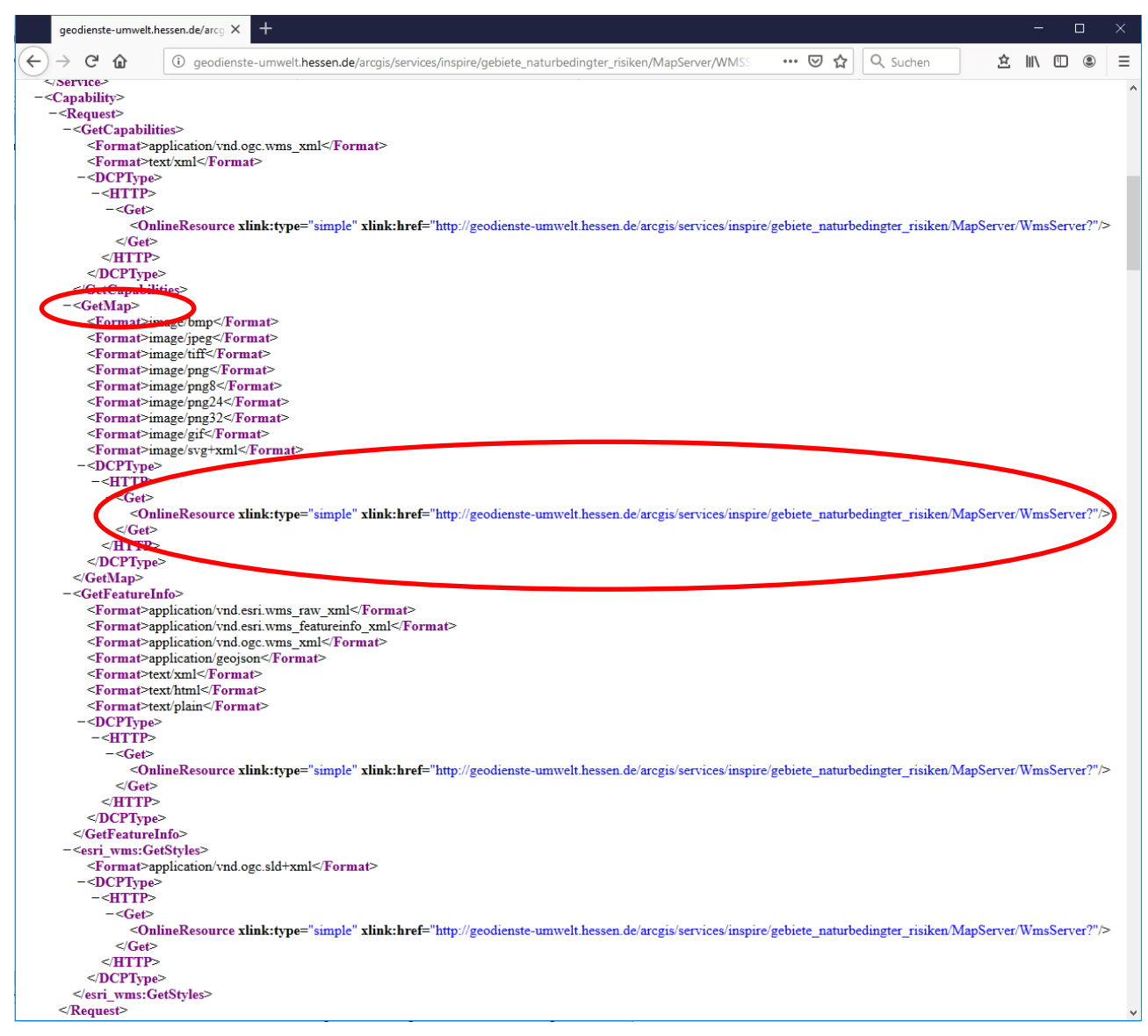

*Abbildung 4: HLNUG-Geodienste: Darstellungsdienst – GetCapabilities-Dokument "Gebiete naturbedingter Risiken" – Weiterer Teil "Capability" mit GetMap*

# 1.2 Das Geoportal Hessen [\(www.geoportal.hessen.de\)](http://www.geoportal.hessen.de/)

#### Startseite Geoportal:

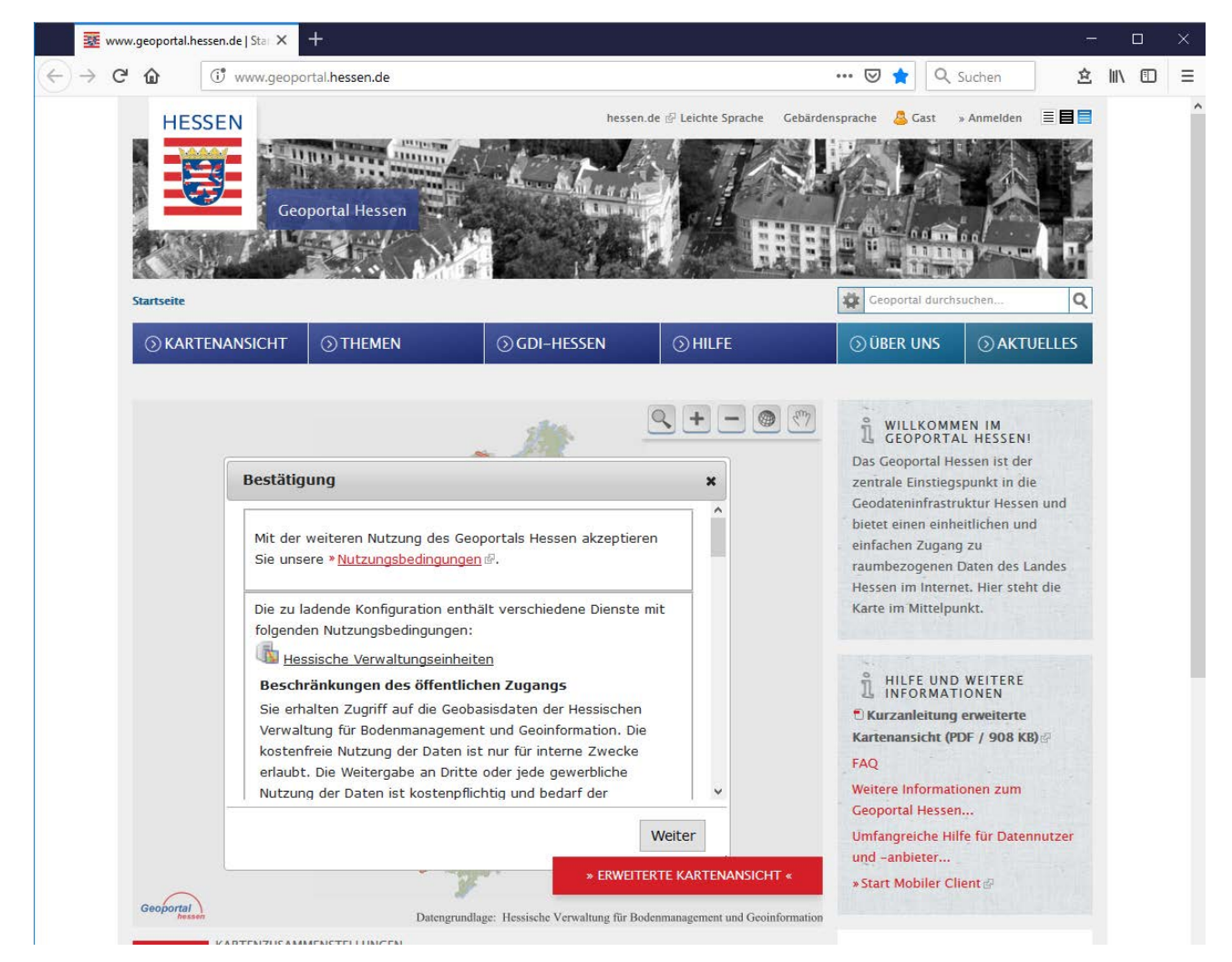

*Abbildung 5: Geoportal Hessen - Startseite*

In dem Suchfeld rechts über der Menüleiste starten Sie eine Suche nach dem gewünschten Begriff "Gebiete naturbedingter Risiken"

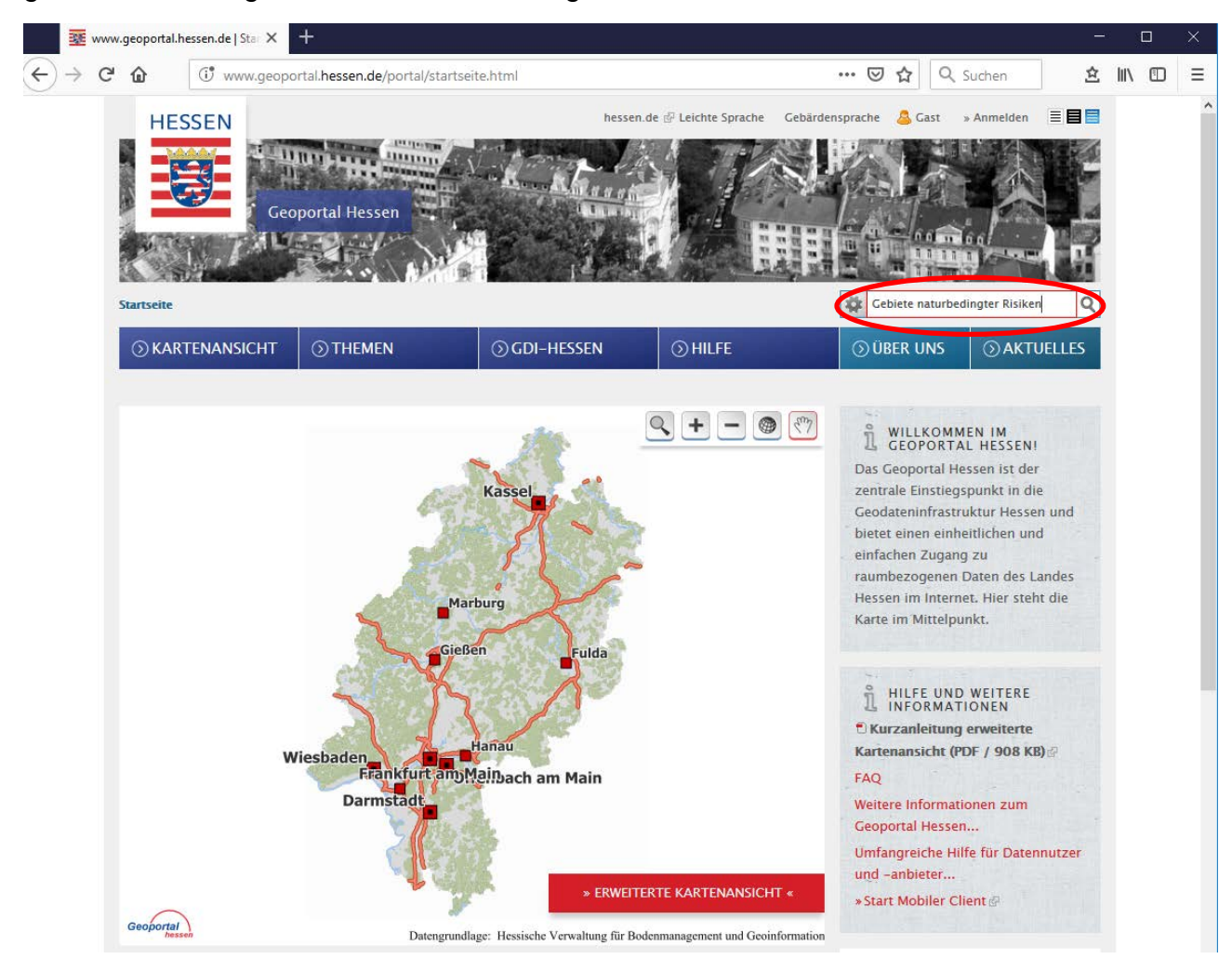

*Abbildung 6: Geoportal Hessen – Suche "Gebiete naturbedingter Risiken"*

Treffer – Erster Reiter: Übersicht

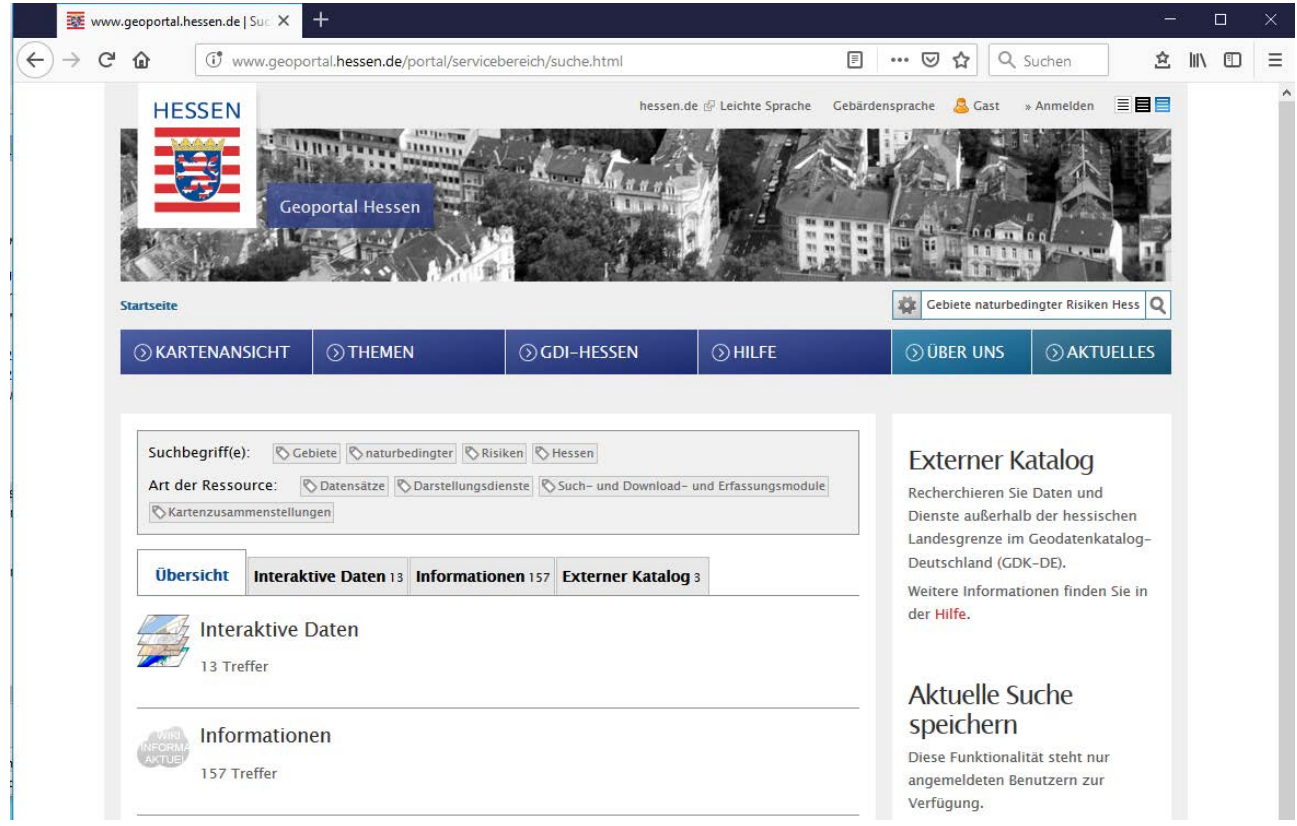

*Abbildung 7: Geoportal Hessen – Treffer zu "Gebiete naturbedingter Risiken", Erster Reiter "Übersicht"*

Treffer - Zweiter Reiter "Interaktive Daten"

Navigieren Sie dort zu "Darstellungsdienste"

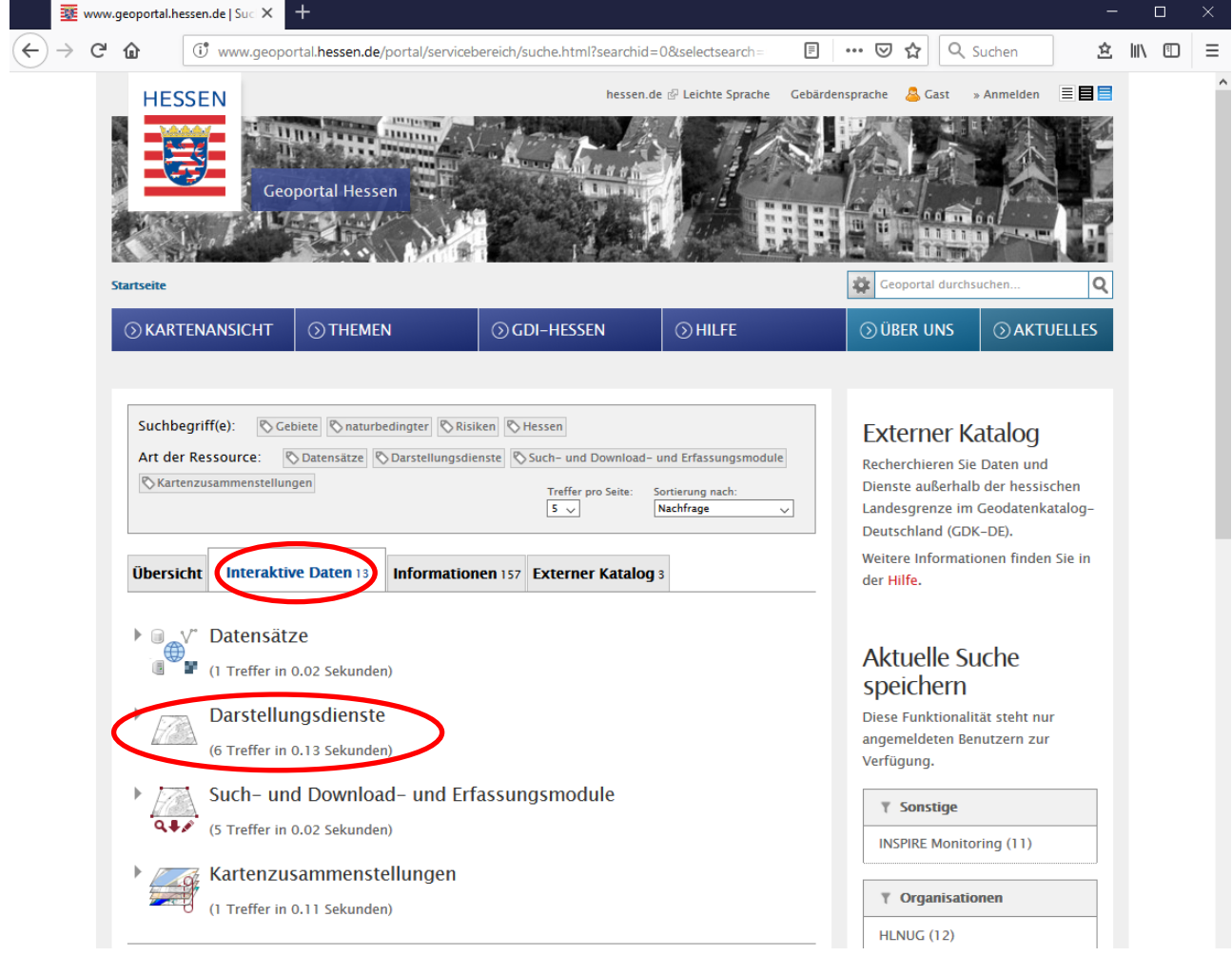

*Abbildung 8: Geoportal Hessen – Treffer zu "Gebiete naturbedingter Risiken", Zweiter Reiter "Interaktive Daten", darunter "Darstellungsdienste"*

Navigieren Sie in der Liste der Darstellungsdienste zum gewünschten Darstellungsdienst, d.h. in der Liste nach unten weiterblättern, eventuell über mehrere Unterseiten (1, 2, etc.).

Um die Zusammenfassung mehrere Datenschichten zu bekommen, muss die oberste Hierarchieebene ausgewählt werden (z.B. "Gebiete naturbedingter Risiken Hessen"), erkennbar am Ordnersymbol. Diese umfasst verschiedene Datensätze.

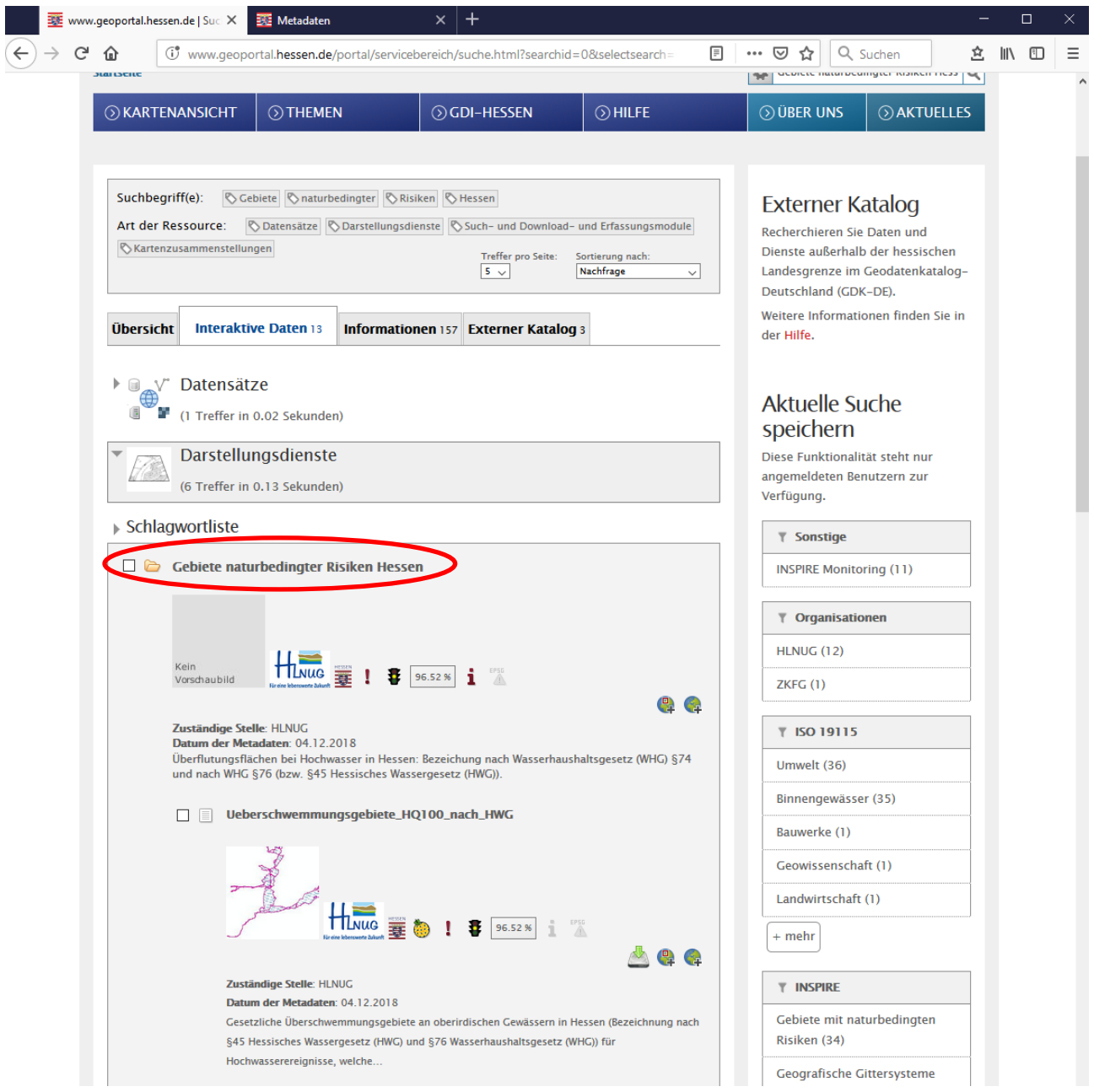

*Abbildung 9: Geoportal Hessen –Zweiter Reiter "Interaktive Daten" - "Darstellungsdienste" – oberste Hierarchieebene (Ordner) "Gebiete naturbedingter Risiken Hessen"*

Daraufhin werden die Metadaten angezeigt: Dort auf den Reiter "Schnittstellen" gehen.

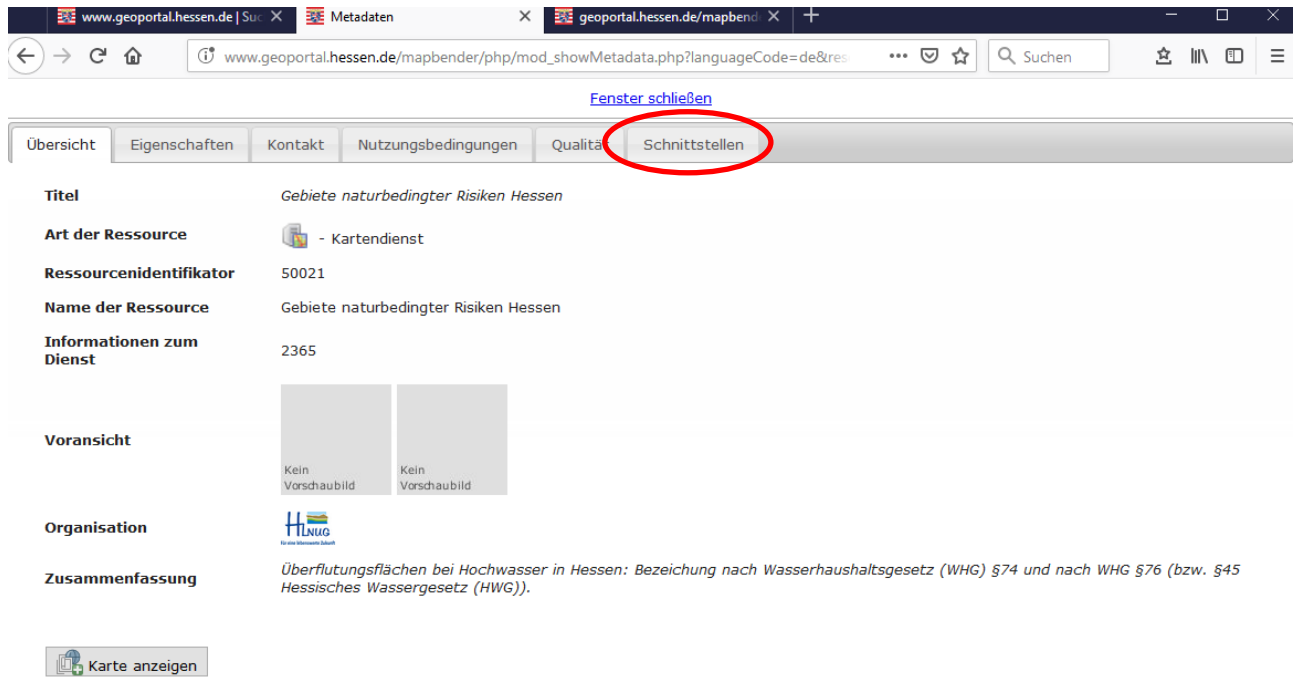

*Abbildung 10: Geoportal Hessen –Darstellungsdienst/Kartendienst "Gebiete naturbedingter Risiken Hessen" – Metadaten-Übersicht*

#### Karten-Metadaten

Unter dem Reiter "Schnittstellen", beim Eintrag von "INSPIRE Capabilities URL" findet man unter <Dokument anzeigen> einen Link auf das Capabilities(Eigenschaften)- Dokument des Kartendienstes.

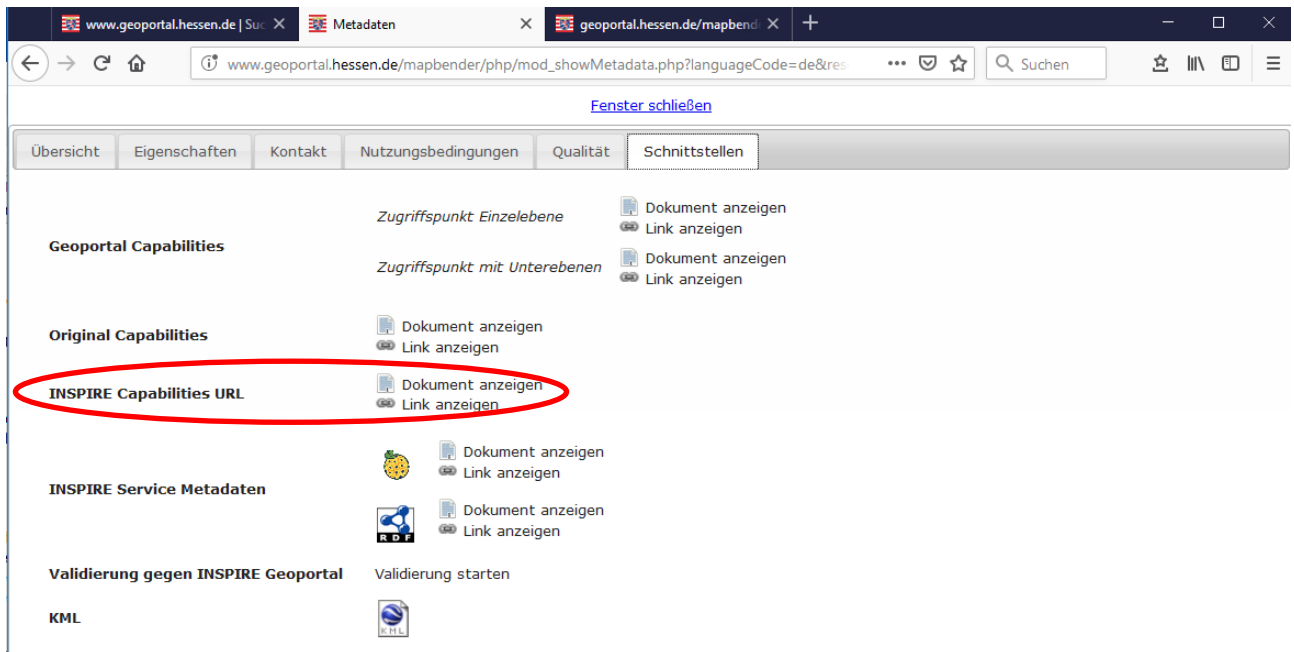

*Abbildung 11: Geoportal Hessen –Kartendienst "Gebiete naturbedingter Risiken Hessen" – Metadaten-Schnittstellen*

Die Auswahl "Dokument anzeigen" startet ein neues Browserfenster mit den Inhalten des Capabilities(Eigenschaften)-Dokumentes des Darstellungsdienstes. Dieses ist im XML-Format dargestellt und weist eine strikte Hierarchie auf.

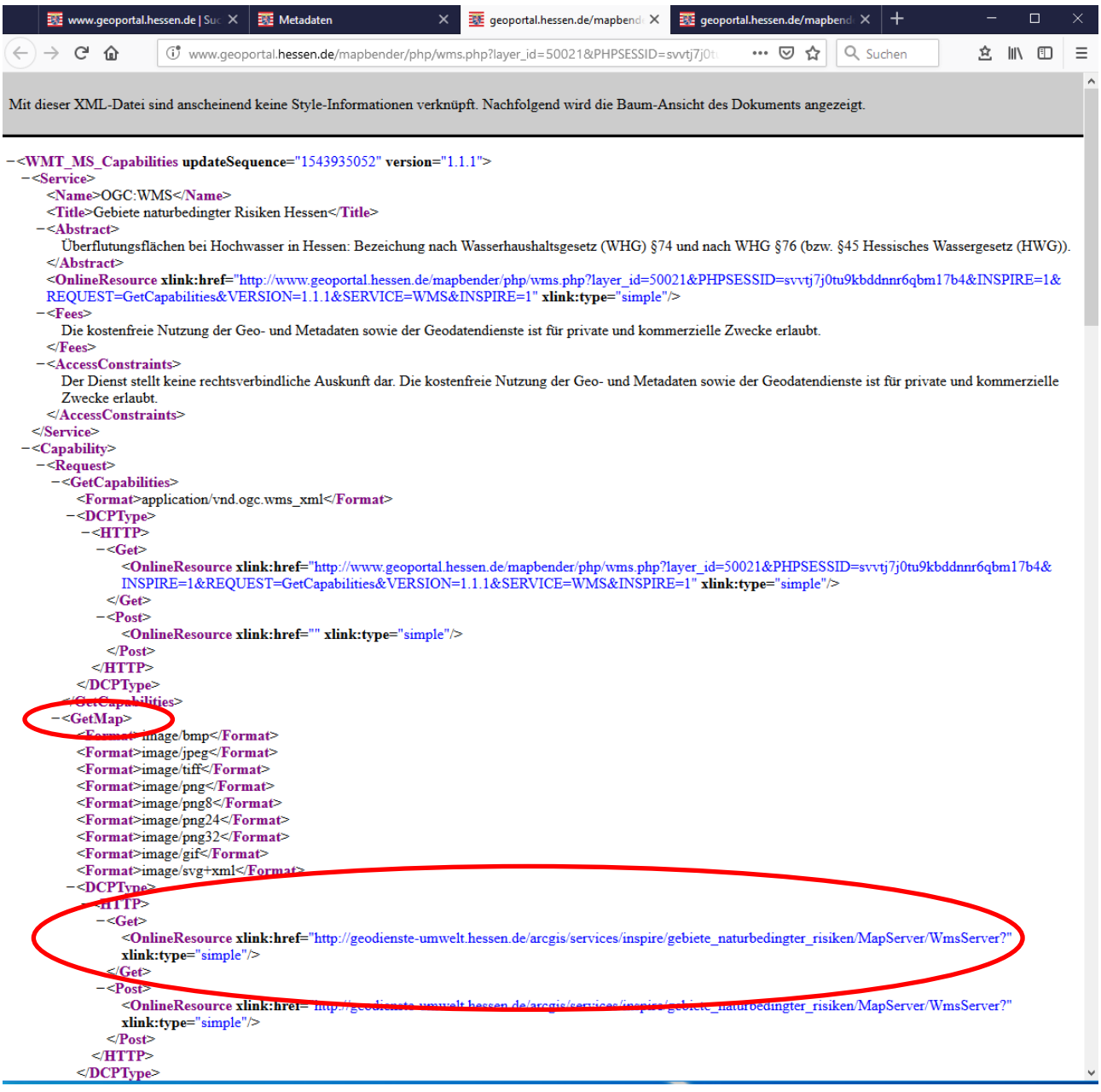

*Abbildung 12: Geoportal Hessen –Kartendienst "Gebiete naturbedingter Risiken Hessen" – Anzeigeresultat Metadaten INSPIRE Capabilities URL*

Dort suchen Sie nach dem Eintrag "<GetMap>" (geht bis "</GetMap>") und in der Hierarchie darunter

"<Get>

<OnlineResource xlink:type="simple" xlink:href="http://geodienste-

umwelt.hessen.de/arcgis/services/inspire/gebiete\_naturbedingter\_risiken/MapServer/Wms Server?"/>

 $<$ /Get $>$ "

Den hier unterstrichenden Link (das Fragezeichen gehört dazu) kopieren Sie in die Zwischenablage.

# 2. Einbinden eines Darstellungsdienstes (Kartendienst, WMS) in Geographische Informationssysteme (GIS)

2.1 Einbinden eines WMS in ArcMap 10.x

Starten Sie ArcMap und öffnen ein neues oder altes Kartendokument.

Öffnen Sie innerhalb ArcMap ein ArcCatalog-Fenster und Navigieren zum Eintrag "GIS-Server".

Dort klicken Sie auf das Symbol "WMS-Server hinzufügen".

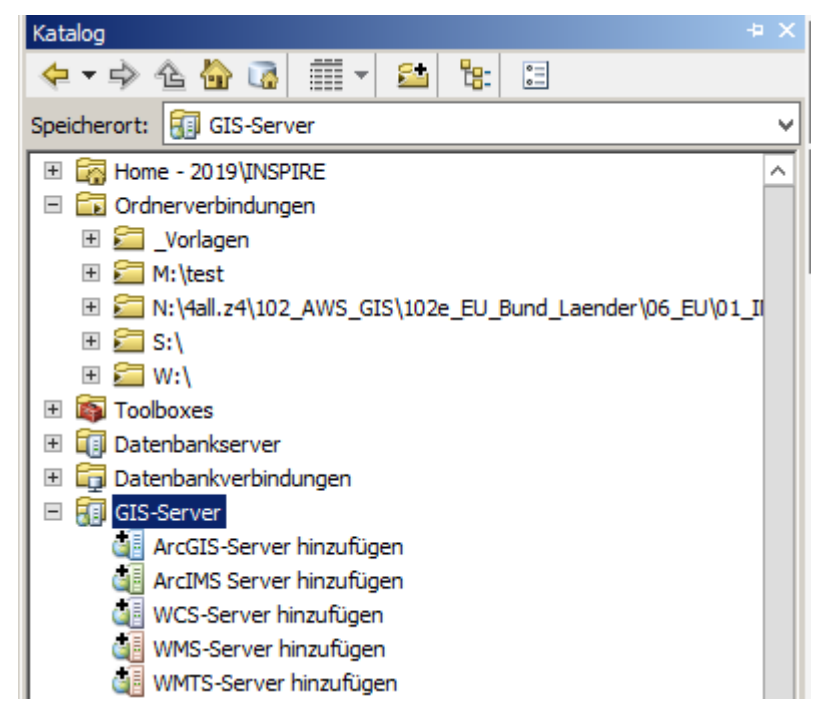

*Abbildung 13: ArcGIS Catalog – GIS-Server – Funktionen*

Fügen Sie in der Maske "WMS-Server hinzufügen" in die oberste Zeile bei "URL:" den Link aus der Zwischenablage ein und klicken Sie auf "Layer anfordern".

Als Beispiel wird hier der Dienst "Gebiete naturbedingter Risiken Hessen" genommen, mit Layern zu Überschwemmungsgebieten für Hochwässer hoher, mittlerer oder niedriger Wahrscheinlichkeiten (nach Hochwasserrisikomanagement/HWRM-Richtlinie) sowie gesetzlichen Überschwemmungsgebieten und Abflussgebieten nach Hessischem Wassergesetz (HWG).

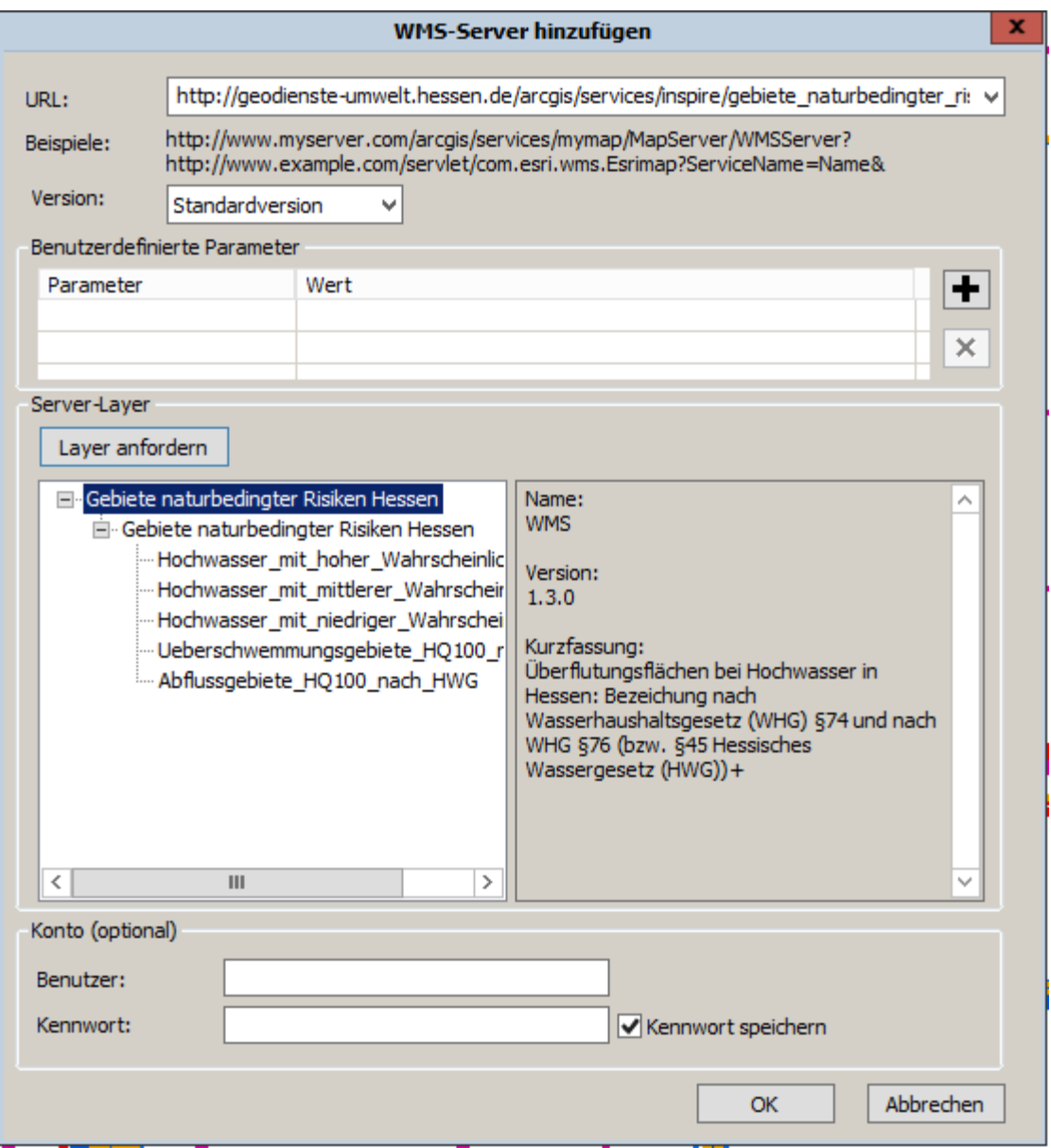

*Abbildung 14: ArcGIS Catalog – GIS-Server – WMS-Server hinzufügen – Dienst "Gebiete naturbedingter Risiken Hessen"*

Danach sehen Sie im ArcCatalog-Fenster den WMS-Dienst mit den alphabetisch sortierten Layern:

□ △ Gebiete naturbedingter Risiken Hessen auf geodienste-umwelt.

- 日 <sup>3</sup> Gebiete naturbedingter Risiken Hessen
	- Gebiete naturbedingter Risiken Hessen
		- → Abflussgebiete HQ100 nach HWG
		- Substitution Hochwasser mit hoher Wahrscheinlichkeit
		- → Hochwasser\_mit\_mittlerer\_Wahrscheinlichkeit
		- Hochwasser\_mit\_niedriger\_Wahrscheinlichkeit
		- → Ueberschwemmungsgebiete\_HQ100\_nach\_HWG

*Abbildung 15: ArcGIS Catalog – Details WMS-Server zu ausgewähltem Dienst "Gebiete naturbedinger Risiken"*

Beim Einbinden in das Inhaltsverzeichnis des Kartendokuments erfolgt unter Umständen eine Abfrage über das (unpassende) geographische Koordinatensystem und einer eventuell gewünschten Transformation. Das Fenster kann auch ohne Auswahl einer Transformation geschlossen werden:

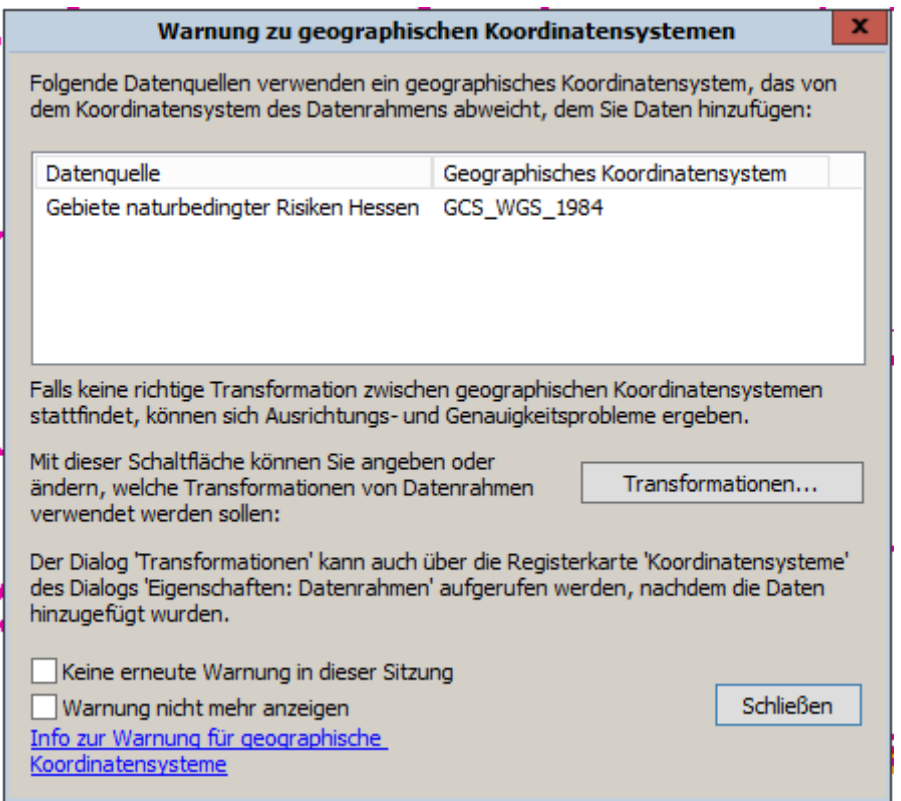

*Abbildung 16: ArcGIS Catalog – Warnung zu geographischen Koordinatensystemen*

Zum Schluss sind die Layer eingebunden,

in diesem Beispiel innerhalb eines optionalen Gruppenlayers "WMS Group – PRD":

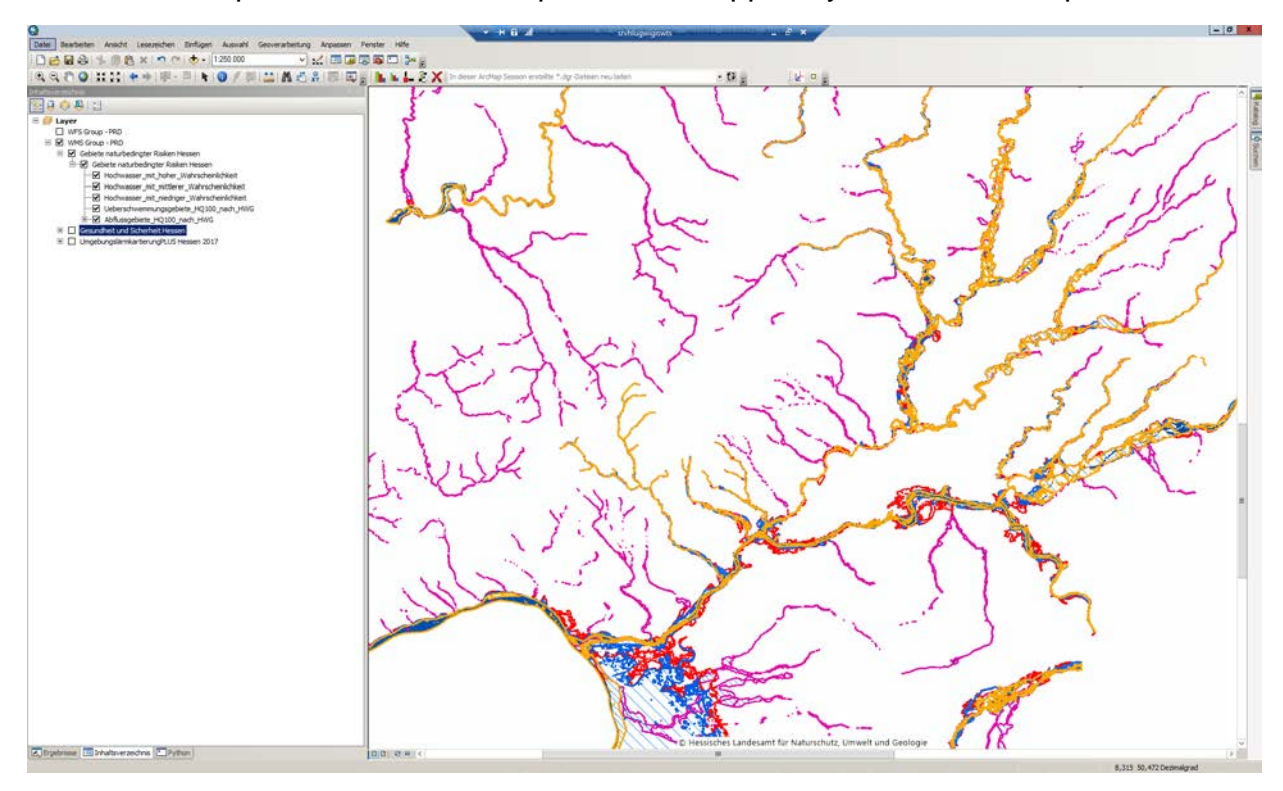

*Abbildung 17: ArcMap – Ansicht des eingebundenen Darstellungsdienstes/Kartendienstes "Gebiete mit naturbedingen Risiken" mit Inhaltsverzeichnis der Layer*

## 2.2 Einbinden eines WMS in QGIS 3.4 Madeira

Starten Sie QGIS und öffnen Sie ein neues oder altes Kartendokument.

Öffnen Sie innerhalb QGIS das Menü "Layer", dann "Layer hinzufügen", dann "WMS/WMTS-Layer hinzufügen".

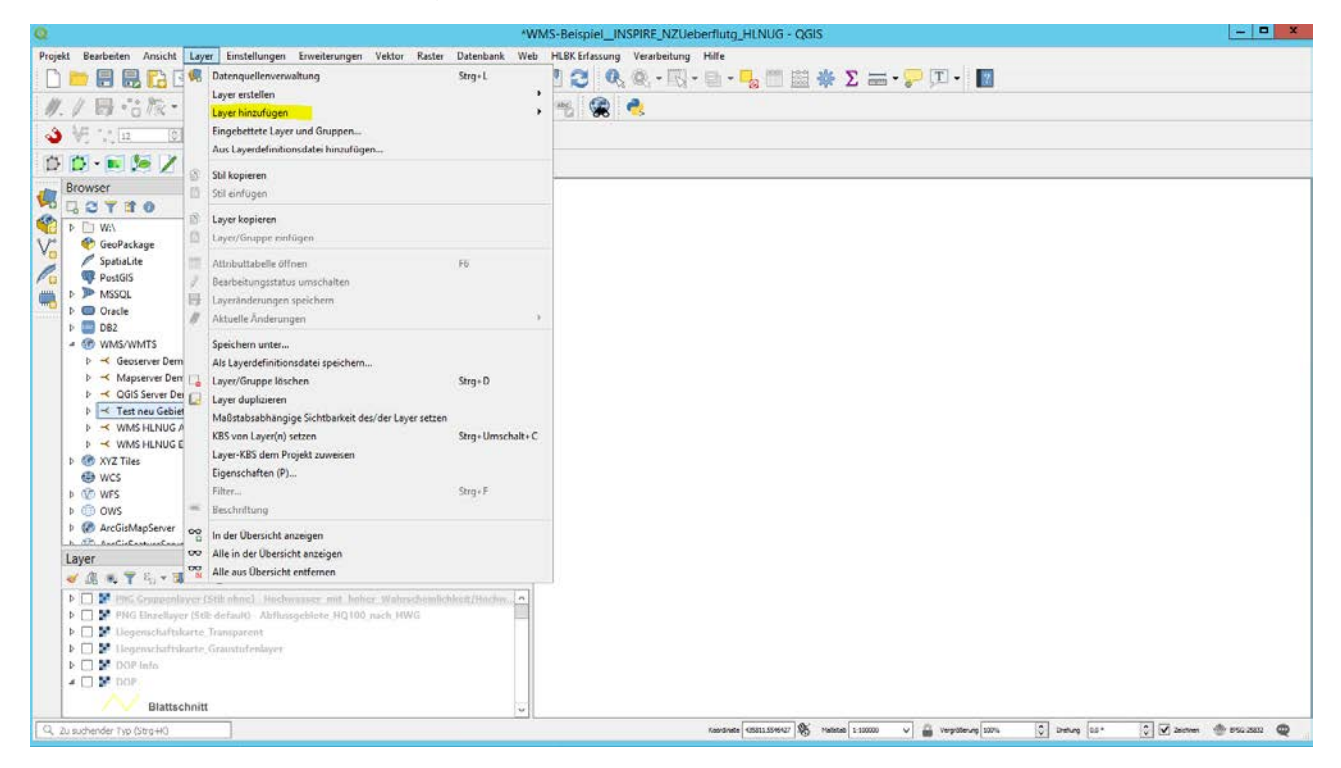

*Abbildung 18: QGIS – Menü Layer - Layer hinzufügen –Auswählen: WMS/WMTS-Layer hinzufügen*

Falls schon WMS-Layer (Darstellungsdienst, Kartendienst) vorhanden sind: Wählen Sie in der Schaltfläche "Neu", geben Sie in die Maske für den Dienst / die Verbindung einen Namen und die gewünschte URL ein, z.B.

Name: "Einzelner Layer aus Überschwemmungsgebieten HLNUG WMS"

URL: [http://geodienste](http://geodienste-umwelt.hessen.de/arcgis/services/inspire/gebiete_naturbedingter_risiken/MapServer/WmsServer?)[umwelt.hessen.de/arcgis/services/inspire/gebiete\\_naturbedingter\\_risiken/MapServer/Wms](http://geodienste-umwelt.hessen.de/arcgis/services/inspire/gebiete_naturbedingter_risiken/MapServer/WmsServer?) [Server?](http://geodienste-umwelt.hessen.de/arcgis/services/inspire/gebiete_naturbedingter_risiken/MapServer/WmsServer?)

und bestätigen Sie mit "OK".

Alternativ wählen Sie die Tastenkombination Strg+Umschalt+W und Schaltfläche "Neu".

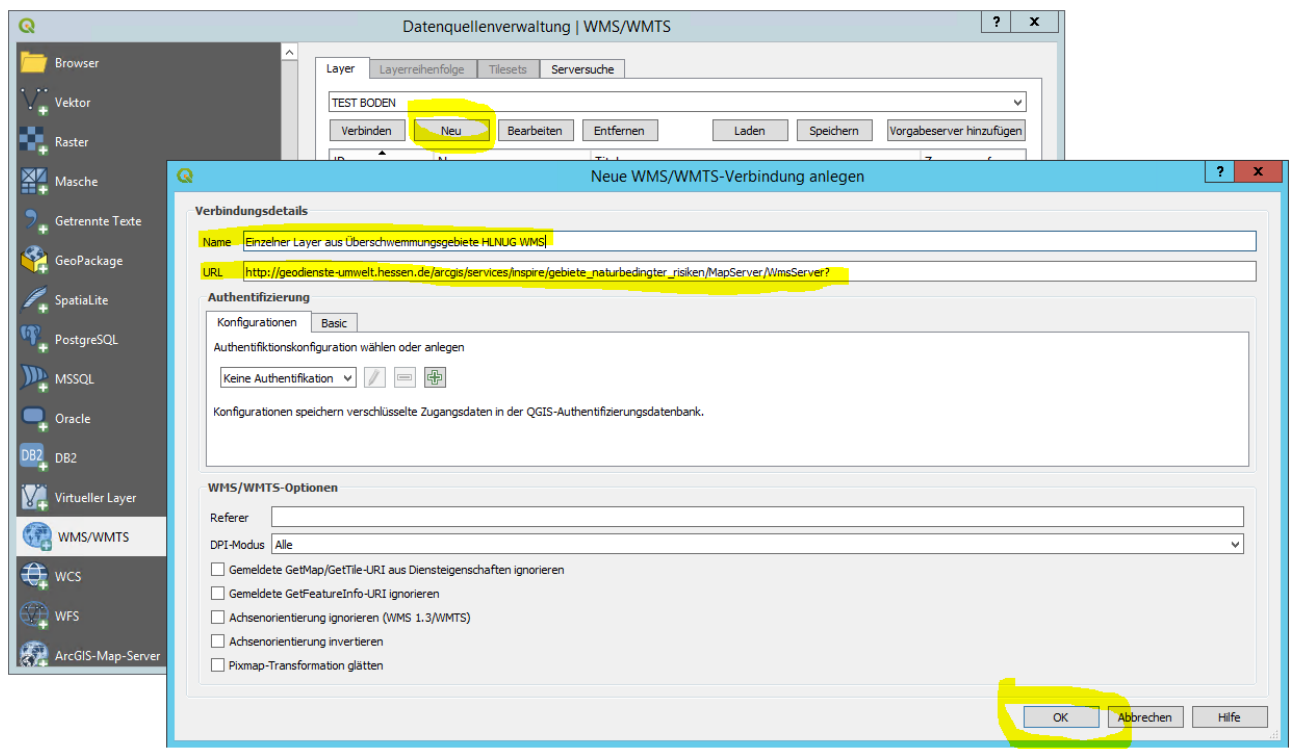

*Abbildung 19: QGIS – Menü Layer – Maske "Neue WMS/WMTS-Verbindung anlegen"*

Einbinden von HLNUG-INSPIRE-Darstellungsdiensten in ArcGIS und QGIS

Wählen Sie (falls nicht automatisch schon ausgewählt) die neue Verbindung im Drop-Down-Menü und klicken auf die Schaltfläche "Verbinden". Dies lässt listet die Layer im Innenfenster auf.

Für eine Darstellung eines **Einzellayers** öffnen Sie in der Liste der Layer die Unterpunkte, indem Sie auf die Dreiecke klicken. Wählen Sie den gewünschten Layer, im Unterpunkt Name den Eintrag "default", im Unterpunkt Titel dann z.B. "Ueberschwemmungsgebiete\_HQ100\_nach\_HWG"

Für eine transparente Darstellung wählen Sie die Bildkodierung "PNG" oder "PNG8".

Setzen Sie das Koordinatenbezugssystem auf "ETRS89 / UTM zone 32N", falls nötig mit der Schaltfläche "Ändern".

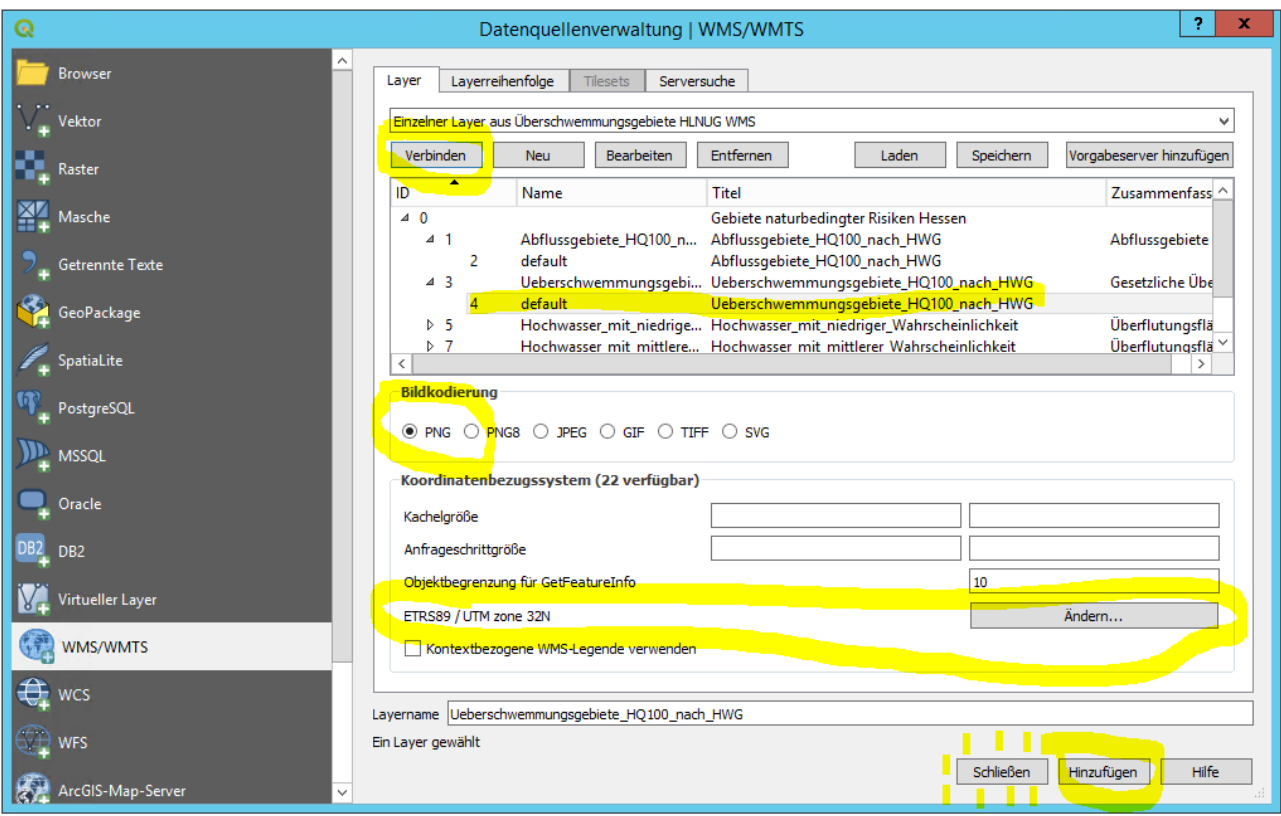

Wählen Sie "Hinzufügen" und/oder "Schließen"

*Abbildung 20: QGIS – Datenquellenverwaltung: WMS/WMTS, Beispiel Einzellayer "Ueberschwemmungsgebiete\_HQ100\_nach\_HWG" aus der Verbindung "Einzelner Layer aus Überschwemmungsgebieten HLNUG WMS"* Für die Darstellung eines **Gruppenlayers**, etwa mit dem Namen

"Überschwemmungsgebiete (HLNUG INSPIRE WMS)" wählen Sie "Verbinden" zur Auflistung der Layer, um die Verbindung zu prüfen. Alle Layer werden übernommen.

Für eine transparente Darstellung wählen Sie die Bildkodierung "PNG" oder "PNG8".

Setzen Sie das Koordinatenbezugssystem auf "ETRS89 / UTM zone 32N", falls nötig mit der Schaltfläche "Ändern".

Wählen Sie "Schließen".

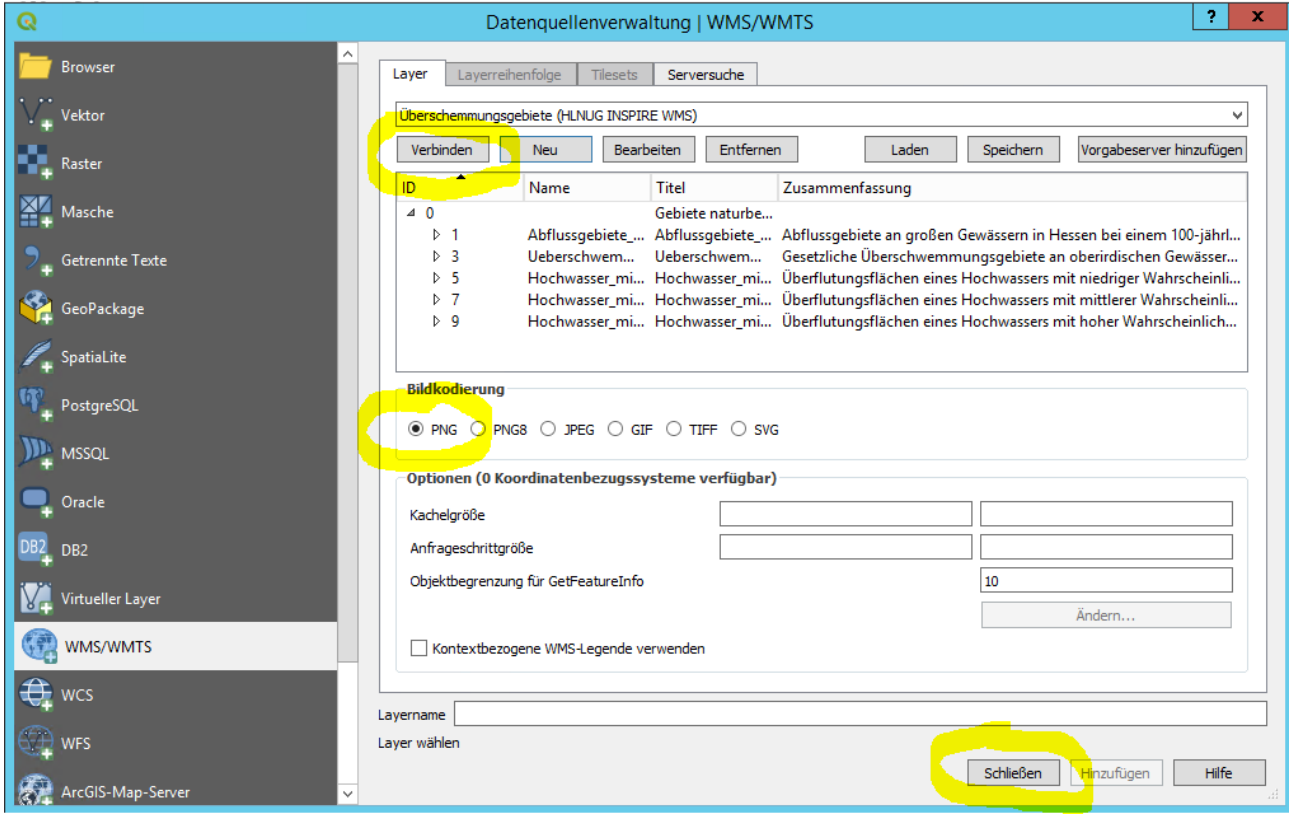

*Abbildung 21: QGIS – Datenquellenverwaltung: WMS/WMTS, Beispiel Gruppenlayer "Überschwemmungsgebiete (HLNUG INSPIRE WMS)" mit Diensttitel "Gebiete naturbedingter Risiken" aus der Verbindung "Überschwemmungsgebiete (HLNUG INSPIRE WMS)"*

## **Einschub: Wahl des Koordinatensystems.**

Wählen Sie unter Koordinatenbezugssystem der Welt aus der Gruppe "Universal Transverse Mercator (UTM)" den Eintrag "ETRS89 / UTM zone 32N" mit der AutoritätsID "EPSG:25832".

| Q<br>Koordinatenbezugssystem-Auswahl                                                                                                    |                         |       |  |  |  |  |  |  |  |
|----------------------------------------------------------------------------------------------------|-------------------------|-------|--|--|--|--|--|--|--|
| Koordinatenbezugssystem dieses Layers festlegen:<br>Dieser Layer scheint keine Projektionsangaben zu besitzen. Die Projektion dieses Layers wird auf die des Projektes voreingestellt. Sie können es jedoch<br>unten durch auswählen einer anderen Projektion überschreiben. |                         |       |  |  |  |  |  |  |  |
| Q<br>Filter                                                                                                    |                         |       |  |  |  |  |  |  |  |
| Kürzlich benutzte Koordinatenbezugssysteme                                                                                                    |                         |       |  |  |  |  |  |  |  |
| Koordinatensystem                                                                                                    | AutoritätsID            |       |  |  |  |  |  |  |  |
| ETRS89 / UTM zone 32N                                                                                                    | EPSG:25832              |       |  |  |  |  |  |  |  |
| $\langle$                                                                                                    |                         | $\,$  |  |  |  |  |  |  |  |
| Koordinatenbezugssystem der Welt                                                                                                    | Veraltete KBS verbergen |       |  |  |  |  |  |  |  |
|                                                                                                    |                         |       |  |  |  |  |  |  |  |
| Koordinatensystem                                                                                                    | AutoritätsID            | ᄉ     |  |  |  |  |  |  |  |
| 4 Universal Transverse Mercator (UTM)                                                                                                    |                         |       |  |  |  |  |  |  |  |
| ETRS89 / TM26 (deprecated)                                                                                                    | EPSG:3038               |       |  |  |  |  |  |  |  |
| ETRS89 / TM27 (deprecated)                                                                                                    | EPSG:3039               |       |  |  |  |  |  |  |  |
| ETRS89 / UTM zone 28N (N-E)                                                                                                    | EPSG:3040               |       |  |  |  |  |  |  |  |
| ETRS89 / UTM zone 29N (N-E)                                                                                                    | EPSG:3041               |       |  |  |  |  |  |  |  |
| ETRS89 / UTM zone 30N (N-E)                                                                                                    | EPSG:3042               |       |  |  |  |  |  |  |  |
| ETRS89 / UTM zone 31N (N-E)                                                                                                    | EPSG:3043               |       |  |  |  |  |  |  |  |
| ETRS89 / UTM zone 32N                                                                                                    | EPSG:25832              |       |  |  |  |  |  |  |  |
| ETRS89 / UTM zone 32N (N-E)                                                                                                    | EPSG:3044               |       |  |  |  |  |  |  |  |
| ETRS89 / UTM zone 33N (N-E)                                                                                                    | EPSG:3045               |       |  |  |  |  |  |  |  |
| ETRS89 / UTM zone 34N (N-E)                                                                                                    | EPSG:3046               | ∨     |  |  |  |  |  |  |  |
| <b>ETRS90 / HTM zone 35N (NLF)</b><br>∢                                                                                                    | <b>EDSG-3047</b>        | $\,$  |  |  |  |  |  |  |  |
| Gewähltes KBS ETRS89 / UTM zone 32N                                                                                                    |                         |       |  |  |  |  |  |  |  |
| Ausmaß: 6.00, 38.76, 12.00, 83.92<br>Proj4: +proj=utm +zone=32 +ellps=GRS80 +towgs84=0,0,0,0,0,0,0 +units=m<br>+no_defs                                                                                                    |                         |       |  |  |  |  |  |  |  |
|                                                                                                    | OK<br>Abbrechen         | Hilfe |  |  |  |  |  |  |  |

*Abbildung 22: QGIS – Koordinatenbezugssystem-Auswahl: "ETRS89 / UTM zone 32N" (AutoritätsID EPSG:25832).*

Zum Schluss ist der **Einzellayer** "Ueberschwemmungsgebiete HQ100 nach HWG" im QGIS-Browser-Kartenfenster sichtbar und im Layerfenster (englisch "layers panel" oder, "map legend") mit vollen Namen und spezifischer Legende sichtbar:

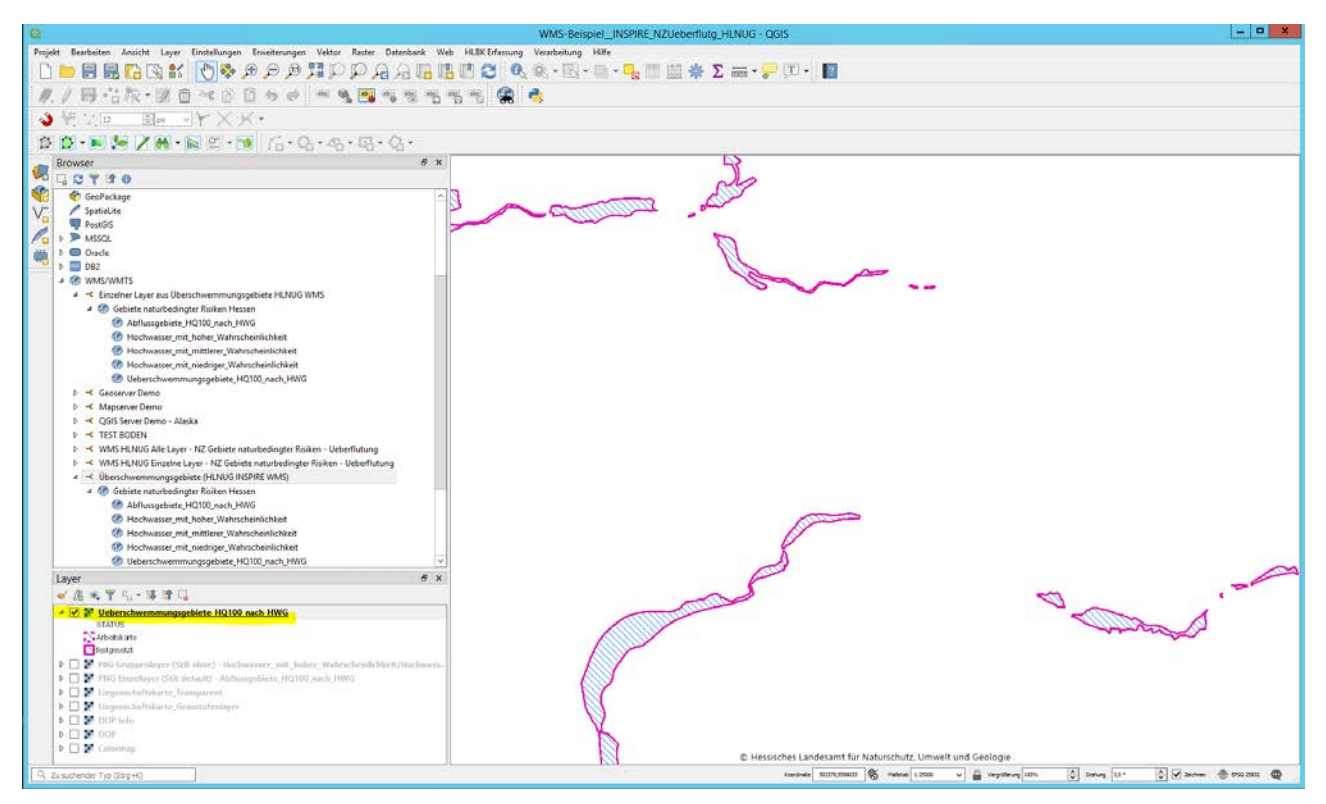

*Abbildung 23: QGIS – Browser: Kartenfenster und Layerfenster, Beispiel Einzellayer "Ueberschwemmungsgebiete\_HQ100\_nach\_HWG"*

Für **Gruppenlayer** wie "Überschwemmungsgebiete (HLNUG INSPIRE WMS)" sind alle Unterlayer schließlich im QGIS-Browser-Kartenfenster sichtbar und im Layerfenster als eine Titelzeile mit der Liste der Unterlayern, getrennt durch Schrägstriche, aufgeführt. Als Legende wird nur jene des ersten Unterlayers angezeigt.

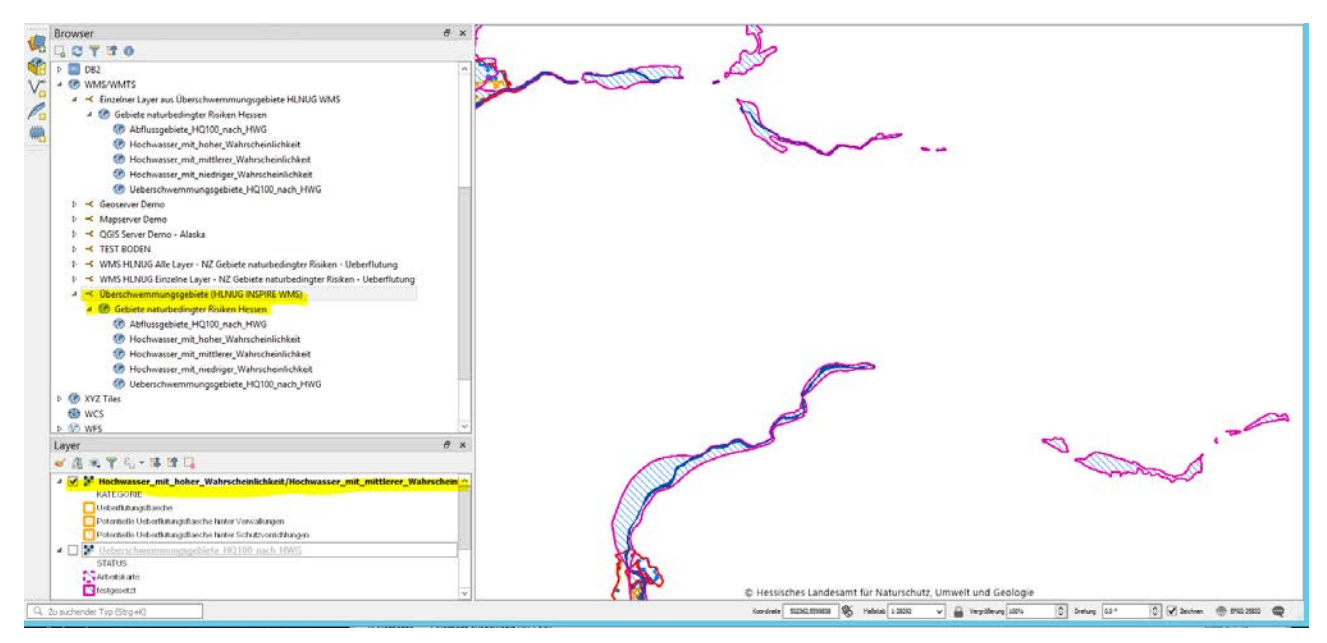

*Abbildung 24: QGIS – Browser: Kartenfenster und Layerfenster, Beispiel Gruppenlayer "Überschwemmungsgebiete (HLNUG INSPIRE WMS)"*